# **Foreman - Bug #21214**

## **failure to find IP on /22 - undefined method `reopen' for nil:NilClass (NoMethodError)**

10/05/2017 10:45 AM - Jeff Sparrow

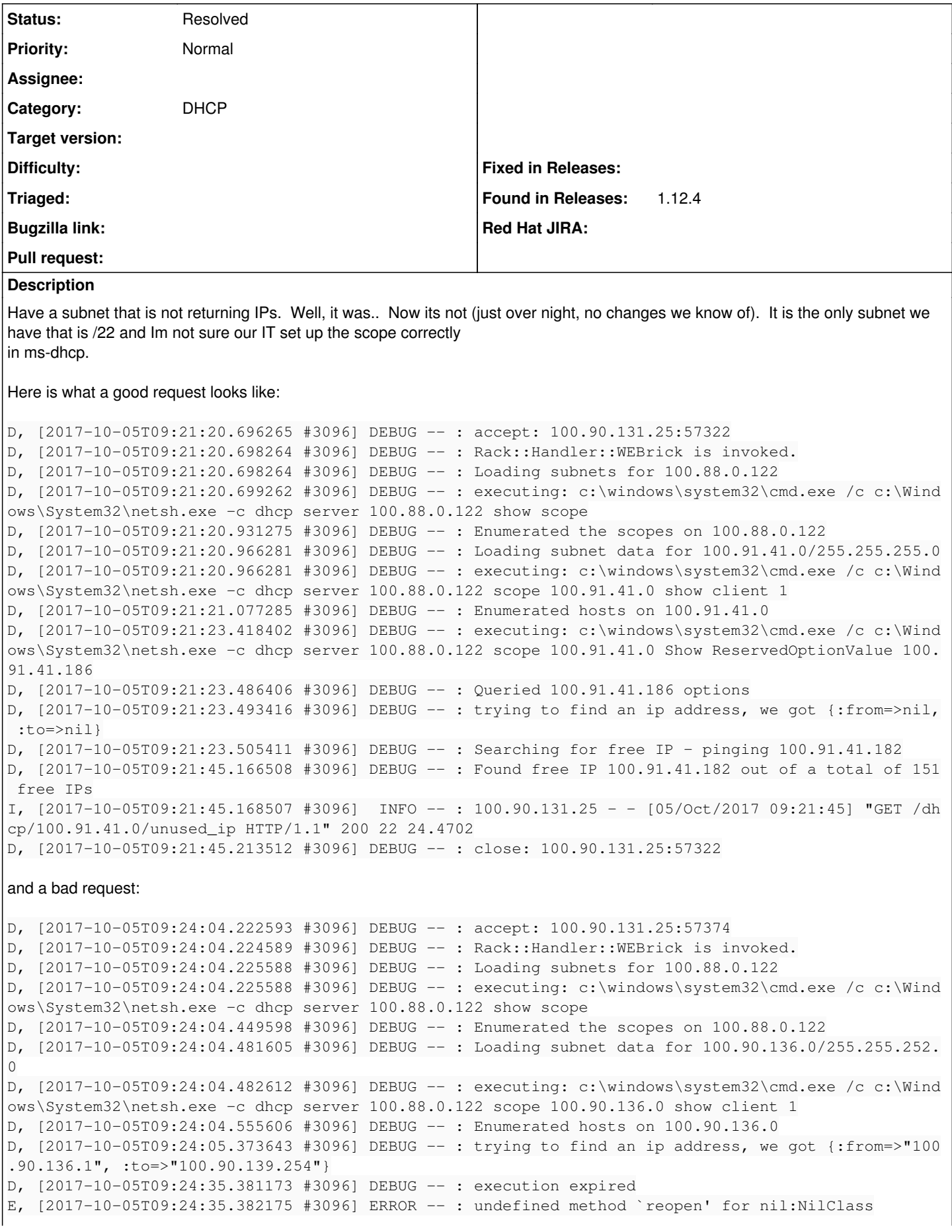

```
D, [2017-10-05T09:24:35.382175 #3096] DEBUG -- : undefined method `reopen' for nil:NilClass (NoMet
hodError)
C:/foreman-proxy/smart-proxy-l3_4/modules/dhcp_common/subnet.rb:86:in `write_index_and_unlock'
C:/foreman-proxy/smart-proxy-l3_4/modules/dhcp_common/subnet.rb:125:in `unused_ip'
C:/foreman-proxy/smart-proxy-l3_4/modules/dhcp_common/server.rb:74:in `unused_ip'
C:/foreman-proxy/smart-proxy-l3_4/modules/dhcp/dhcp_api.rb:59:in `block in <class:DhcpApi>'
C:/Ruby23-x64/lib/ruby/gems/2.3.0/gems/sinatra-1.4.8/lib/sinatra/base.rb:1611:in `call'
C:/Ruby23-x64/lib/ruby/gems/2.3.0/gems/sinatra-1.4.8/lib/sinatra/base.rb:1611:in `block in compile
\mathbf{I}C:/Ruby23-x64/lib/ruby/gems/2.3.0/gems/sinatra-1.4.8/lib/sinatra/base.rb:975:in `block (3 levels) 
in route!'
C:/Ruby23-x64/lib/ruby/gems/2.3.0/gems/sinatra-1.4.8/lib/sinatra/base.rb:994:in `route_eval'
C:/Ruby23-x64/lib/ruby/gems/2.3.0/gems/sinatra-1.4.8/lib/sinatra/base.rb:975:in `block (2 levels) 
in route!'
C:/Ruby23-x64/lib/ruby/gems/2.3.0/gems/sinatra-1.4.8/lib/sinatra/base.rb:1015:in `block in process
_route'
C:/Ruby23-x64/lib/ruby/gems/2.3.0/gems/sinatra-1.4.8/lib/sinatra/base.rb:1013:in `catch'
C:/Ruby23-x64/lib/ruby/gems/2.3.0/gems/sinatra-1.4.8/lib/sinatra/base.rb:1013:in `process_route'
C:/Ruby23-x64/lib/ruby/gems/2.3.0/gems/sinatra-1.4.8/lib/sinatra/base.rb:973:in `block in route!'
C:/Ruby23-x64/lib/ruby/gems/2.3.0/gems/sinatra-1.4.8/lib/sinatra/base.rb:972:in `each'
C:/Ruby23-x64/lib/ruby/gems/2.3.0/gems/sinatra-1.4.8/lib/sinatra/base.rb:972:in `route!'
C:/Ruby23-x64/lib/ruby/gems/2.3.0/gems/sinatra-1.4.8/lib/sinatra/base.rb:1085:in `block in dispatc
h!'
C:/Ruby23-x64/lib/ruby/gems/2.3.0/gems/sinatra-1.4.8/lib/sinatra/base.rb:1067:in `block in invoke'
C:/Ruby23-x64/lib/ruby/gems/2.3.0/gems/sinatra-1.4.8/lib/sinatra/base.rb:1067:in `catch'
C:/Ruby23-x64/lib/ruby/gems/2.3.0/gems/sinatra-1.4.8/lib/sinatra/base.rb:1067:in `invoke'
C:/Ruby23-x64/lib/ruby/gems/2.3.0/gems/sinatra-1.4.8/lib/sinatra/base.rb:1082:in `dispatch!'
C:/Ruby23-x64/lib/ruby/gems/2.3.0/gems/sinatra-1.4.8/lib/sinatra/base.rb:907:in `block in call!'
C:/Ruby23-x64/lib/ruby/gems/2.3.0/gems/sinatra-1.4.8/lib/sinatra/base.rb:1067:in `block in invoke'
C:/Ruby23-x64/lib/ruby/gems/2.3.0/gems/sinatra-1.4.8/lib/sinatra/base.rb:1067:in `catch'
C:/Ruby23-x64/lib/ruby/gems/2.3.0/gems/sinatra-1.4.8/lib/sinatra/base.rb:1067:in `invoke'
C:/Ruby23-x64/lib/ruby/gems/2.3.0/gems/sinatra-1.4.8/lib/sinatra/base.rb:907:in `call!'
C:/Ruby23-x64/lib/ruby/gems/2.3.0/gems/sinatra-1.4.8/lib/sinatra/base.rb:895:in `call'
C:/Ruby23-x64/lib/ruby/gems/2.3.0/gems/rack-1.5.5/lib/rack/methodoverride.rb:21:in `call'
C:/Ruby23-x64/lib/ruby/gems/2.3.0/gems/rack-1.5.5/lib/rack/commonlogger.rb:33:in `call'
C:/Ruby23-x64/lib/ruby/gems/2.3.0/gems/sinatra-1.4.8/lib/sinatra/base.rb:219:in `call'
C:/foreman-proxy/smart-proxy-l3_4/lib/proxy/log.rb:63:in `call'
C:/Ruby23-x64/lib/ruby/gems/2.3.0/gems/rack-protection-1.5.3/lib/rack/protection/xss_header.rb:18:
in `call'
C:/Ruby23-x64/lib/ruby/gems/2.3.0/gems/rack-protection-1.5.3/lib/rack/protection/path_traversal.rb
:16:in `call'
C:/Ruby23-x64/lib/ruby/gems/2.3.0/gems/rack-protection-1.5.3/lib/rack/protection/json_csrf.rb:18:i
n `call'
C:/Ruby23-x64/lib/ruby/gems/2.3.0/gems/rack-protection-1.5.3/lib/rack/protection/base.rb:49:in `ca
11'C:/Ruby23-x64/lib/ruby/gems/2.3.0/gems/rack-protection-1.5.3/lib/rack/protection/base.rb:49:in `ca
11'C:/Ruby23-x64/lib/ruby/gems/2.3.0/gems/rack-protection-1.5.3/lib/rack/protection/frame_options.rb:
31:in `call'
C:/Ruby23-x64/lib/ruby/gems/2.3.0/gems/rack-1.5.5/lib/rack/nulllogger.rb:9:in `call'
C:/Ruby23-x64/lib/ruby/gems/2.3.0/gems/rack-1.5.5/lib/rack/head.rb:11:in `call'
C:/Ruby23-x64/lib/ruby/gems/2.3.0/gems/sinatra-1.4.8/lib/sinatra/show_exceptions.rb:25:in `call'
C:/Ruby23-x64/lib/ruby/gems/2.3.0/gems/sinatra-1.4.8/lib/sinatra/base.rb:182:in `call'
C:/Ruby23-x64/lib/ruby/gems/2.3.0/gems/sinatra-1.4.8/lib/sinatra/base.rb:2013:in `call'
C:/Ruby23-x64/lib/ruby/gems/2.3.0/gems/sinatra-1.4.8/lib/sinatra/base.rb:1487:in `block in call'
C:/Ruby23-x64/lib/ruby/gems/2.3.0/gems/sinatra-1.4.8/lib/sinatra/base.rb:1787:in `synchronize'
C:/Ruby23-x64/lib/ruby/gems/2.3.0/gems/sinatra-1.4.8/lib/sinatra/base.rb:1487:in `call'
C:/Ruby23-x64/lib/ruby/gems/2.3.0/gems/rack-1.5.5/lib/rack/builder.rb:138:in `call'
C:/Ruby23-x64/lib/ruby/gems/2.3.0/gems/rack-1.5.5/lib/rack/urlmap.rb:65:in `block in call'
C:/Ruby23-x64/lib/ruby/gems/2.3.0/gems/rack-1.5.5/lib/rack/urlmap.rb:50:in `each'
C:/Ruby23-x64/lib/ruby/gems/2.3.0/gems/rack-1.5.5/lib/rack/urlmap.rb:50:in `call'
C:/Ruby23-x64/lib/ruby/gems/2.3.0/gems/rack-1.5.5/lib/rack/builder.rb:138:in `call'
C:/Ruby23-x64/lib/ruby/gems/2.3.0/gems/rack-1.5.5/lib/rack/handler/webrick.rb:60:in `service'
C:/Ruby23-x64/lib/ruby/2.3.0/webrick/httpserver.rb:140:in `service'
C:/Ruby23-x64/lib/ruby/2.3.0/webrick/httpserver.rb:96:in `run'
C:/Ruby23-x64/lib/ruby/2.3.0/webrick/server.rb:296:in `block in start_thread'
I, [2017-10-05T09:24:35.383176 #3096]  INFO -- : 100.90.131.25 - - [05/Oct/2017 09:24:35] "GET /dh
```
cp/100.90.136.0/unused\_ip?from=100.90.136.1&to=100.90.139.254 HTTP/1.1" 400 42 31.1576 D, [2017-10-05T09:24:35.428184 #3096] DEBUG -- : close: 100.90.131.25:57374

### the difference starts at:

D, [2017-10-05T09:24:05.373643 #3096] DEBUG --: trying to find an ip address, we got {:from=>"100 .90.136.1", :to=>"100.90.139.254"}

which looks to be an issue while attempting to get information from IT DHCP. The only difference I see in this subnet is that it is a /22 and the rest are all /24. I tried other subnets, and they return IP's fine, so this looks to be a config issue with IT/Lab.

I am not totally familiar with DHCP settings, but on this scope in DHCP they have it set to:

============================================================= Start Address - End Address - Address Type ============================================================= 100.90.136.130 - 100.90.136.230 - DHCP ONLY

No of IP Ranges : 1 in the Scope : 100.90.136.0.

Which doesn't really make sense since its IP range is 100.90.136.1 -> 100.90.139.254 Lastly, there are no other scopes beyond 100.90.136.0 - Does there need to be a scope for each octect/ip-range?

Any help would be appreciated.

#### **History**

#### **#1 - 10/05/2017 02:54 PM - Jeff Sparrow**

This was due to bad temp files. I zipped them up (removed them) and it worked again.

On us with the misfortune of using msft - temp

#### **#2 - 10/05/2017 02:54 PM - Jeff Sparrow**

*- Status changed from New to Resolved*